Xerox Multifunction Devices

# Customer Tips

March 11, 2004

 $\frac{d \cos \theta}{d \cos \theta}$  ... for the user

# *VTAM Printer Support (OS/390 Mainframe) Configuration for Xerox Multifunction Devices*

### **Purpose**

This document shows how to configure VPS (VTAM Printer Support) to work with a Xerox multifunction device (MFD). VPS (by Levi, Ray and Shoup) is a popular mainframe-based software application that provides LPD printing to devices such as Xerox MFDs. See <http://www.lrs.com/eom/OPVPS.htm>.

**Note:** A list of acronyms is located on the last page of this document.

VPS prints from the OS/390 environment by routing output from the JES28/JES3 (Job Entry Subsystem) spool to the appropriate printer or output device. Printers can be added to the VPS system without IPLs, JES definitions, or re-starting the VPS system.

VPS/TCPIP works with VPS on the host. It takes output that is addressed to any TCP/IP device and dynamically routes the output directly to a Line Printer Daemon (LPD) to print directly to a Xerox MFD. VPS/TCPIP performs any necessary EBCDIC-to-ASCII translation, while allowing special datasets (PostScript, PCL) to pass transparently to LPD.

**Note:** Some alternatives to VPS include MPI Blue Server, American PrintWare PalServe, and 4235 Starjet Suite. Consult your Xerox Sales Representative for more information about these print solutions. Unlike VPS, these alternatives are generally not resident on the mainframe and require a LAN-based workstation or server (usually Windows NT 4.0) to host the application. The advantage to these alternatives is that they also work with the same data streams from other operating systems, such as MPE/HP3000 and DEC Alpha OSF/1.

# **VPS Features**

VPS features include the following:

- Provides TCP/IP network protocol compatibility with a Xerox MFD.
- Performs any necessary EBCIDIC-to-ASCII translation.
- Accepts a print-ready file in PCL format. VPS/PCL converts AFP output to a PCL data stream at the OS/390 host. VPS/XES transparently converts XES data streams to PCL.

**This document applies to these Xerox products:** 

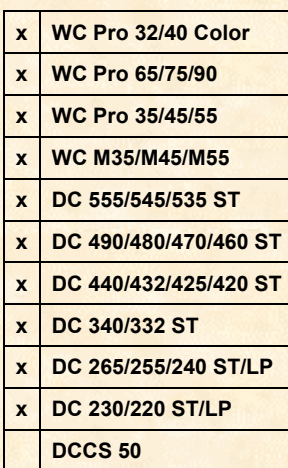

# **VPS Configuration**

#### **Sample VPS Configuration Entries**

For all Xerox MFDs, refer to the sample VPS configuration entry as follows:

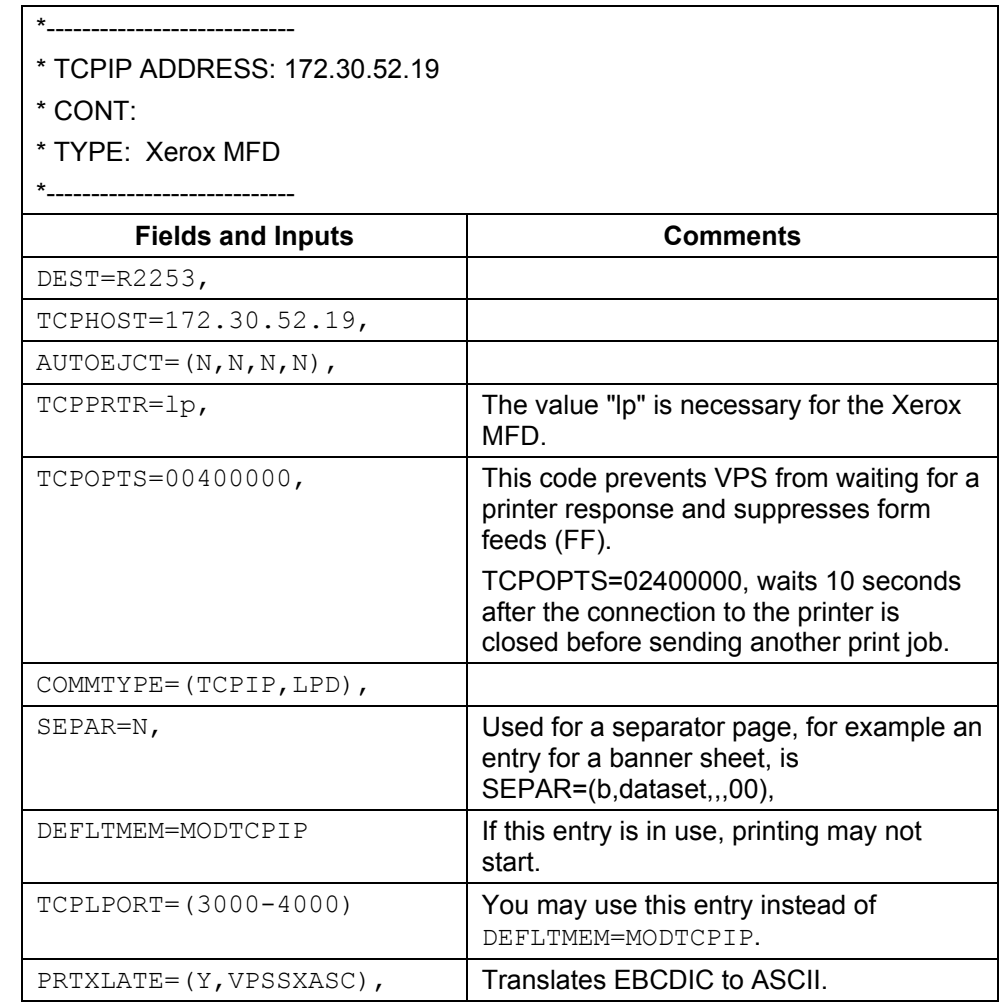

#### **Default Values and Parameters**

VPS release 8.0.uses the parameters shown below with an "X".

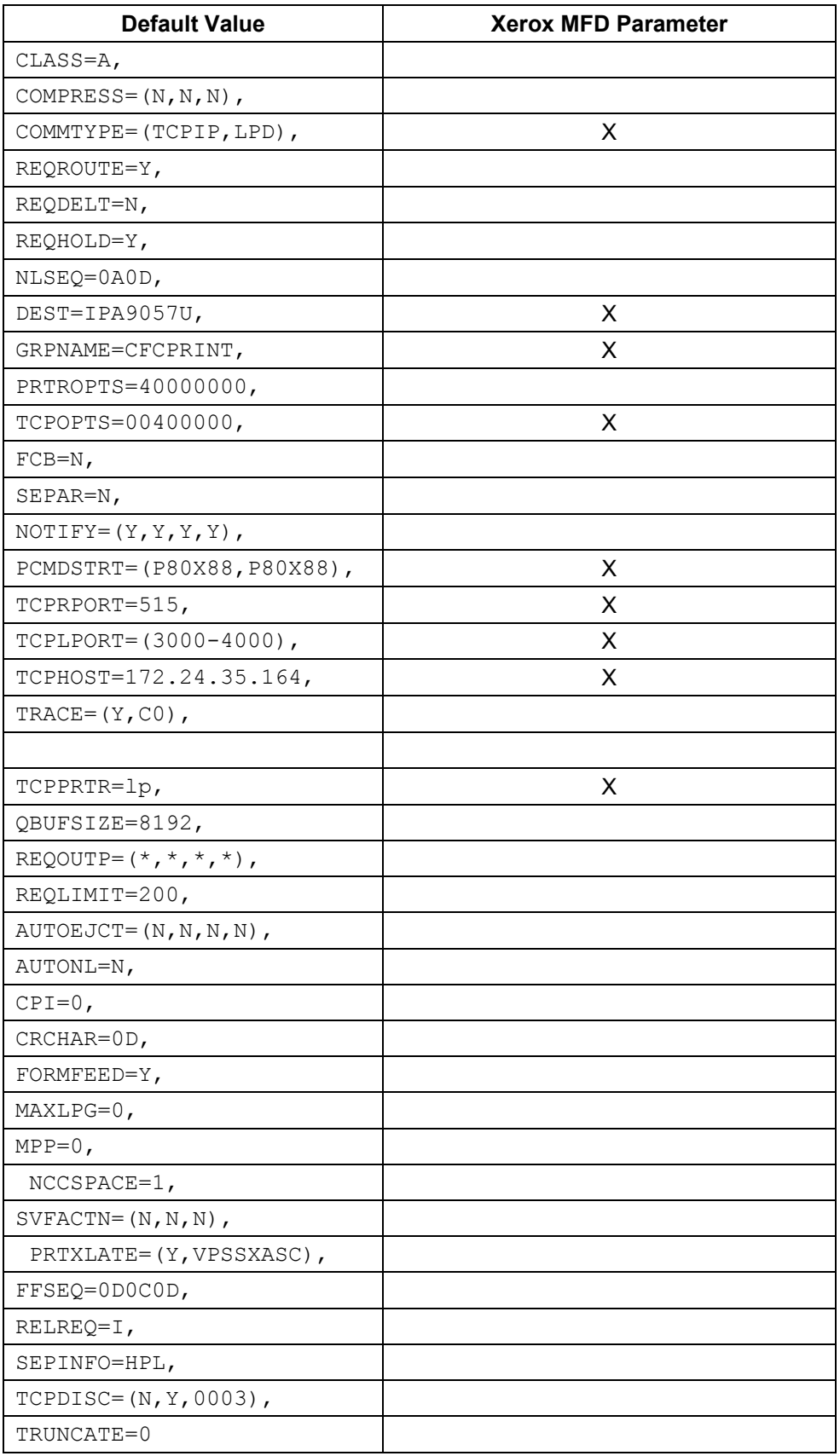

# **Version Used**

VPS V1R8.0

# **Acronyms Used**

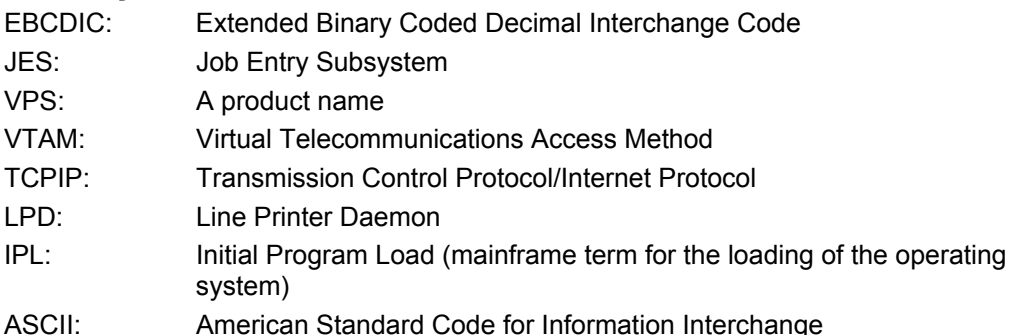

# **Additional Information**

Thanks to Richard Olivier of the Lewisville, Texas Customer Support Center for writing and validating this tip.

Xerox Customer Service welcomes feedback on all documentation - send feedback via email to: [USA.DSSC.Doc.Feedback@mc.usa.xerox.com.](mailto:USA.DSSC.Doc.Feedback@mc.usa.xerox.com) Other tips about Xerox multifunction devices are available at the following URL: [http://www.xerox.com/DocumentCentreFamily/Tips.](http://www.xerox.com/DocumentCentreFamily/Tips)

You can reach Xerox Customer Support at 1-800-821-2797 (USA), TTY 1-800-855-2880 or at [http://www.xerox.com.](http://www.xerox.com/)

XEROX ®, The Document Company ®, the digital X ®, and all Xerox product names are trademarks of XEROX CORPORATION. Other trademarks belong to their respective owners.

Copyright © XEROX CORPORATION 2004. All Rights Reserved.

THE DOCUMENT COMPANY **XFROX**